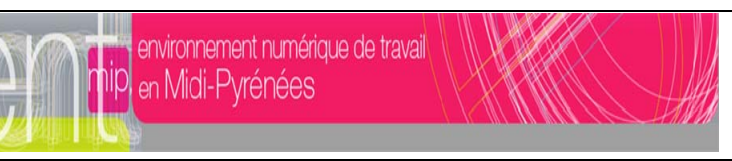

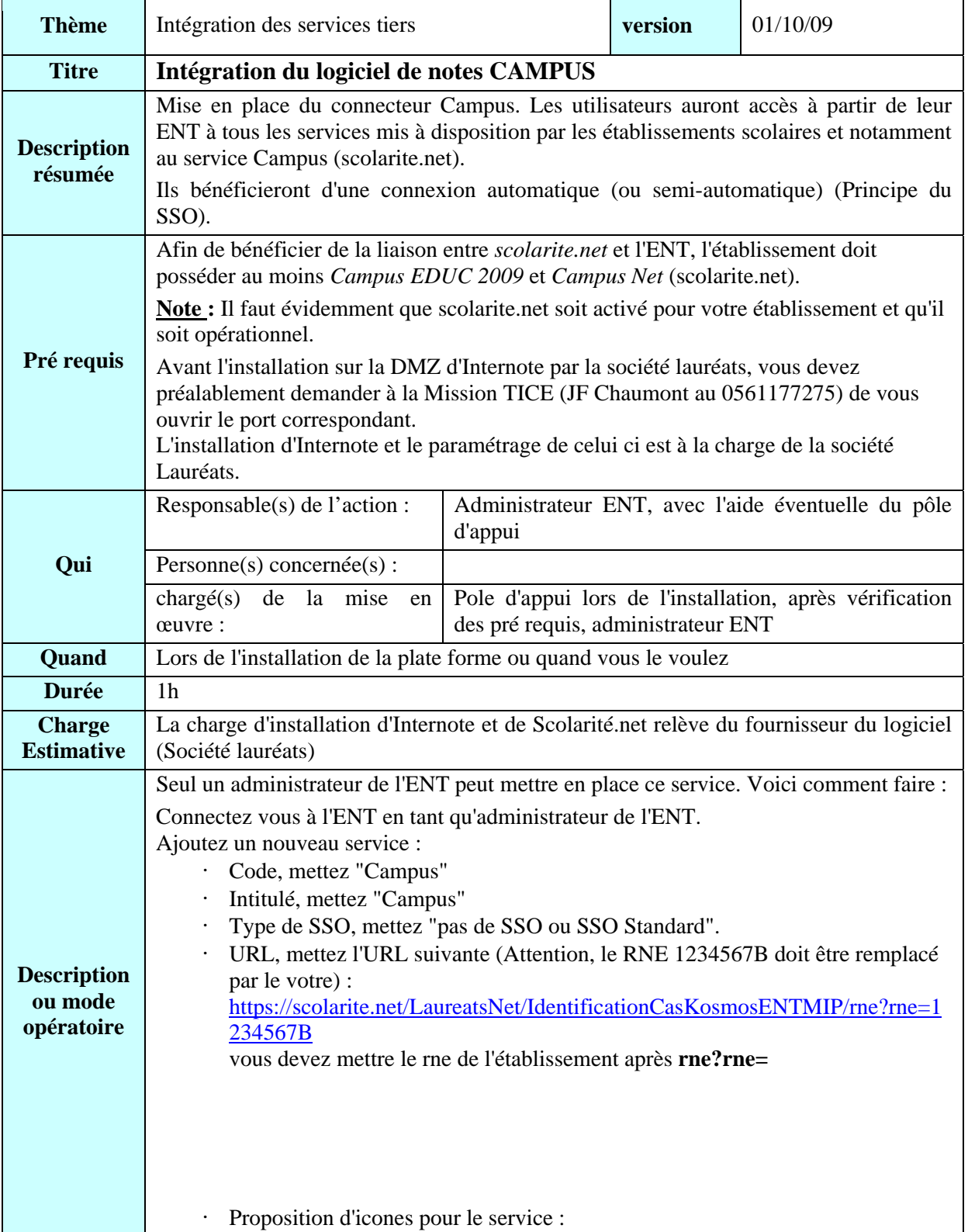

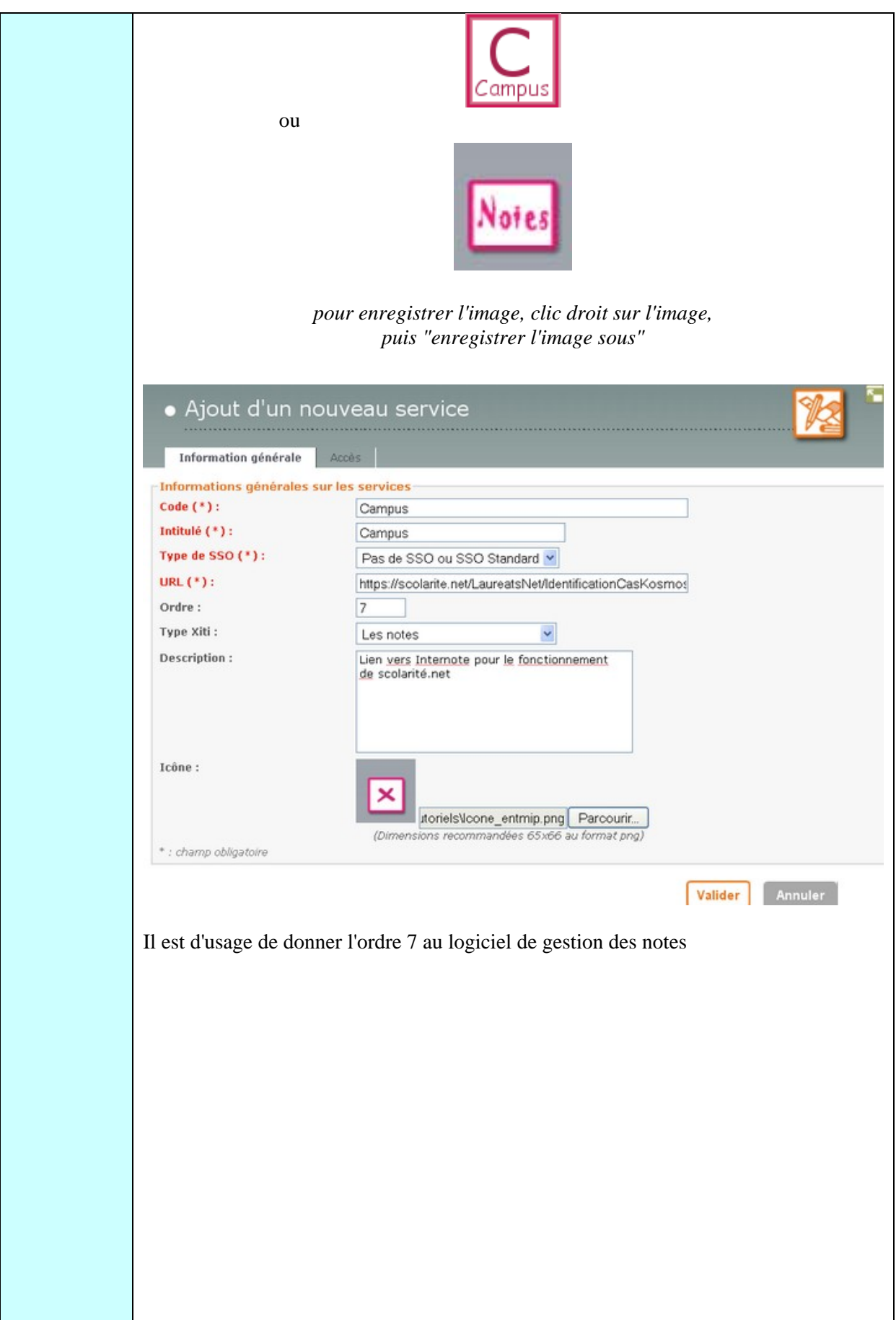

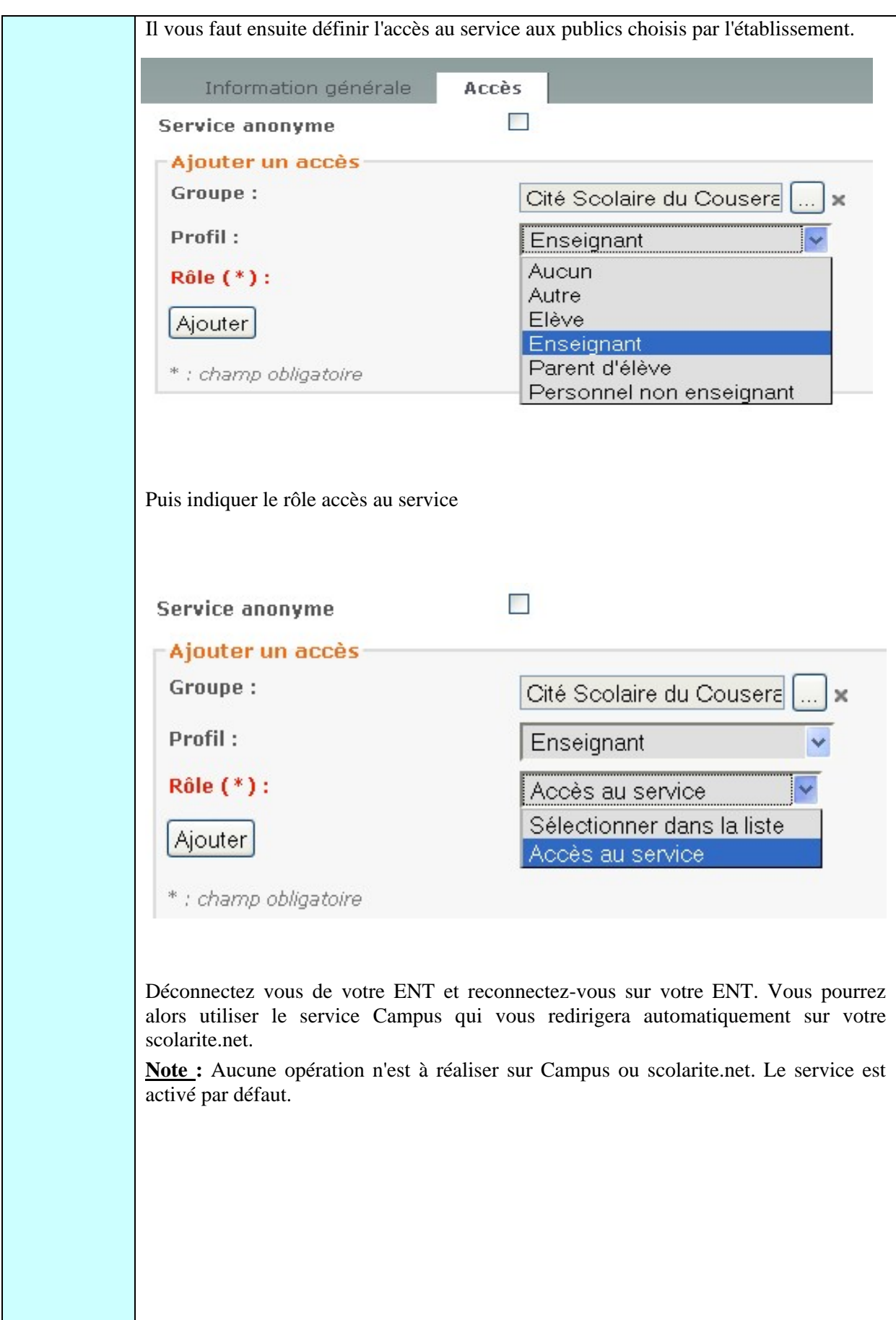

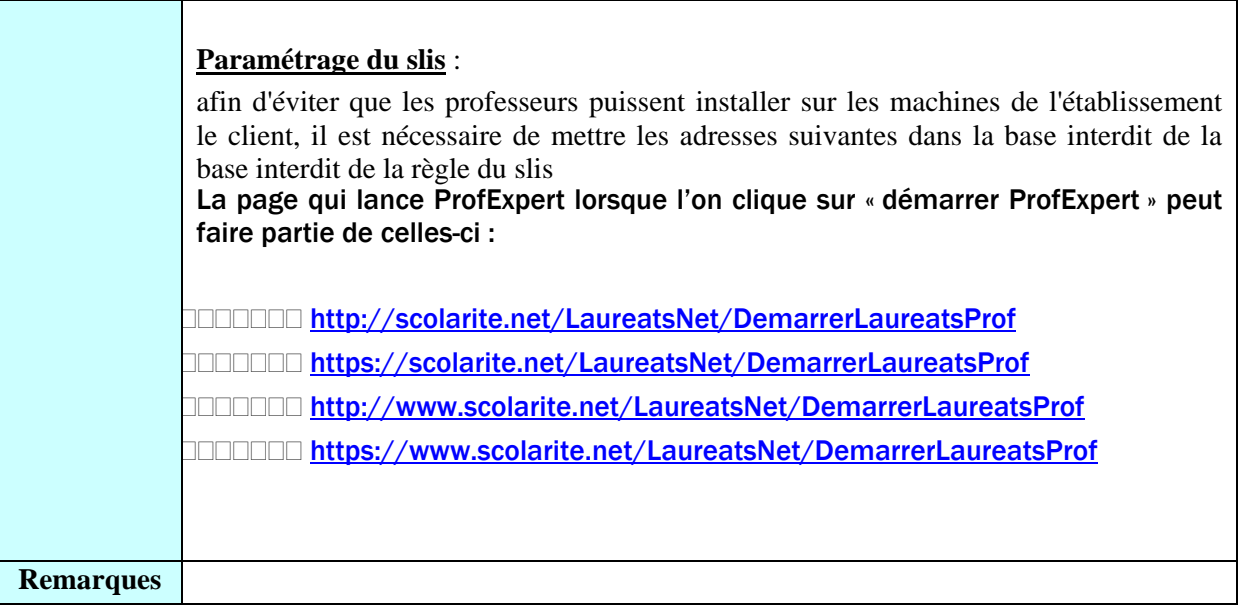

.